# DETERMINAZIONE DEL DIRIGENTE SER-VIZIO AGRICOLTURA 2 aprile 2009, n. 592

**Reg. CE n. 1698/05 - Programma di Sviluppo Rurale per la Puglia 2007-13. Misura 211 "Zone Montane", Misura 212 "Aree Svantaggiate diverse dalle Zone Montane". Approvazione bando per la presentazione delle domande.**

L'anno duemilanove il giorno 2 del mese di APRILE nella sede dell'Area politiche per lo Sviluppo rurale - Servizio Agricoltura , L.re N. Sauro n.47 in Bari, il Dirigente dell'Ufficio Zootecnia sulla base dell'istruttoria espletata dal Responsabile delle misure, riferisce quanto segue:

Visto il Programma di Sviluppo Rurale 2007- 2013 approvato con Deliberazione della Giunta Regionale n.148 del 12/2/2008 in attuazione dei Regolamenti (CE) n.1698/05 e n.1974/06;

Viste le schede delle misure 211 "Zone Montane" e 212 "Aree Svantaggiate diverse dalle Zone Montane", riportate nello stesso Programma di Sviluppo Rurale (P.S.R.);

Considerato che il predetto Programma prevede il finanziamento delle misure 211 "Zone Montane" e 212 "Aree Svantaggiate diverse dalle Zone Montane";

Considerato che il Comitato di Sorveglianza del PSR Puglia nella riunione del 17 giugno 2008 ha approvato i criteri di selezione delle misure in parola;

Tenuto conto che le procedure amministrative contenute nel Programma di Sviluppo Rurale per la realizzazione delle Misure, stabiliscono che le stesse saranno attivate mediante bando pubblico, predisposto dalla Regione soggetto attuatore, il cui testo è riportato nell'allegato A al presente provvedimento, propone di:

a) emanare il bando per la presentazione delle domande per la concessione degli aiuti previsti dalle Misure 211 "Zone Montane" e 212 "Aree Svantaggiate diverse dalle Zone Montane"del Programma di Sviluppo Rurale, come riportato nell'allegato A che costituisce parte integrante del presente provvedimento;

- b) stabilire che i termini di presentazione delle domande decorrono dal giorno successivo alla data di pubblicazione del presente provvedimento nel B.U.R.P. e comunque entro il 15 maggio 2009;
- c) stabilire che l'ammissibilità al finanziamento delle domande istruite favorevolmente, deve essere contenuta entro la disponibilità finanziaria del P.S.R. e nel rispetto delle graduatorie di entrambe le Misure;
- d) stabilire che in caso di eventuale rinuncia all'aiuto da parte degli imprenditori beneficiari o di revoca da parte dell'Amministrazione o per sopraggiunte ulteriori disponibilità finanziarie, si procederà alla concessione dell'aiuto scorrendo le stesse graduatorie.

ADEMPIMENTI CONTABILI di cui alla L.R. n.28/01 e successive modificazioni ed integrazioni

• Il presente provvedimento non comporta alcun mutamento qualitativo e quantitativo di entrata o di spesa né a carico del bilancio regionale né a carico degli Enti per i cui debiti i creditori potrebbero rivalersi sulla Regione e che è escluso ogni onere aggiuntivo rispetto a quelli già autorizzati a valere sullo stanziamento previsto dal bilancio regionale.

I sottoscritti attestano che il provvedimento istruttorio affidatogli, è stato espletato nel pieno rispetto della vigente normativa regionale, nazionale e comunitaria e che il presente schema di provvedimento, dagli stessi predisposto ai fini dell'adozione dell'atto, è conforme alle risultanze istruttorie.

> Il Responsabile del Procedimento Vincenzo Guardavaccaro

> > Il Dirigente dell'Ufficio ff. Dr.Filippo Nico

#### **IL DIRIGENTE DEL SERVIZIO**

VISTO il decreto legislativo n.29/93 e successive modificazioni ed integrazioni;

VISTE la L.R. n. 7/97 e la D.G.R. n.3261 del 28/7/98 che detta le direttive per la separazione delle attività di direzione politica da quella della gestione amministrativa;

RITENUTO di poter condividere le motivazioni riportate nel testo della proposta;

# *DETERMINA*

- di prendere atto di quanto indicato nelle premesse e che qui si intendono integralmente riportate;
- di emanare il bando per la presentazione delle domande per la concessione degli aiuti previsti dalle Misure 211 "Zone Montane"e 212 "Aree Svantaggiate diverse dalle Zone Montane"del Programma di Sviluppo Rurale, come riportato nell'allegato A che costituisce parte integrante del presente provvedimento;
- di stabilire che i termini di presentazione delle domande decorrono dal giorno successivo alla data di pubblicazione del presente provvedimento nel B.U.R.P. e comunque entro il 15 maggio 2009;
- stabilire che l'ammissibilità al finanziamento delle domande istruite favorevolmente, deve essere contenuta entro la disponibilità finanziaria del P.S.R. e nel rispetto delle graduatorie di entrambe le Misure;
- stabilire che in caso di eventuale rinuncia all'aiuto da parte degli imprenditori beneficiari o di revoca da parte dell'Amministrazione o per sopraggiunte ulteriori disponibilità finanziarie, si

procederà alla concessione dell'aiuto scorrendo le stesse graduatorie.

- di incaricare il Responsabile di entrambe le Misure di provvedere all'invio di copia del presente atto e dell'allegato A:
	- all'Ufficio Bollettino per la pubblicazione nel B.U.R.P. ai sensi dell'art.6 lett. g) della L.R.13/94;
	- all'Area di Coordinamento delle Politiche Comunitarie;
	- al Servizio Provveditorato ed Economato, perché ponga in essere le procedure per la pubblicazione e la pubblicizzazione su almeno tre quotidiani, di cui uno a diffusione nazionale;
	- all'Ufficio Relazioni con il Pubblico (U.R.P.) per la relativa pubblicizzazione anche attraverso il sito internet della Regione Puglia;
- di dare atto che il presente provvedimento è immediatamente esecutivo.

Il presente atto, composto da tre facciate, e dall'allegato A composto da sei facciate che forma parte integrante del presente provvedimento, è stato redatto in un unico originale che rimarrà agli atti del Servizio Agricoltura. Copia conforme all'originale sarà trasmessa alla Segreteria della Giunta Regionale, copia all'Assessore alle Risorse Agroalimentari ed all'Ufficio proponente, non viene trasmesso all'Area Programmazione e Finanza - Servizio Ragioneria - in quanto non vi sono adempimenti di competenza dello stesso.

Il presente atto verrà pubblicato nell'albo istituito presso il Servizio Agricoltura.

> Il Dirigente a.i. del Servizio Dr. Giuseppe Mauro Ferro

allegato A

UNIONE EUROPEA

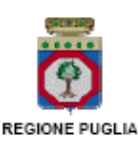

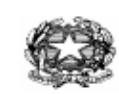

REPUBBLICA ITALIANA

# **Regione Puglia Area Politiche per lo sviluppo rurale Servizio Agricoltura**

# **Programma di Sviluppo Rurale 2007-2013**

**ASSE II-** Miglioramento dell'ambiente e dello spazio

Bando pubblico per la presentazione delle domande previste dalle:

- MISURA 211 INDENNITA' COMPENSATIVE DEGLI SVANTAGGI NATURALI A FAVORE DEGLI AGRICOLTORI DELLE ZONE MONTANE

- MISURA 212 INDENNITA' COMPENSATIVE DEGLI SVANTAGGI NATURALI A FAVORE DEGLI AGRICOLTORI DELLE AREE SVANTAGGIATE DIVERSE DALLE ZONE MONTANE

#### **1. Premessa**

La Giunta regionale con deliberazione n.148 del 12 febbraio 2008, ha approvato il "PROGRAMMA DI SVILUPPO RURALE PER LA PUGLIA (P.S.R.) 2007-2013" ai sensi dei Regolamenti (CE)n.1698/05 e n.1974/06.

Il programma comprende tra l'altro le Misure *211 " indennità compensative degli svantaggi naturali a favore degli agricoltori delle zone montane"* e *212" indennità compensative degli svantaggi naturali a favore degli agricoltori delle aree svantaggiate, diverse dalle zone montane"* le quali prevedono aiuti tendenti a compensare il minore reddito degli imprenditori agricoli che svolgono la propria attività in territori con svantaggi naturali rispetto ad altre zone.

Il presente bando definisce le modalità di presentazione delle domande per la concessione degli aiuti previsti, le condizioni di ammissibilità, i soggetti beneficiari, gli impegni, gli obblighi, i controlli, nonché tutte le fasi del procedimento amministrativo per la formazione delle graduatorie delle domande ammissibili.

Si precisa che le seguenti procedure potranno subire variazioni previa adozione di specifici atti amministrativi della Regione Puglia, in conseguenza di eventuali ulteriori disposizioni che l'Organismo pagatore (AGEA) o il Ministero delle Politiche Agricole Alimentari e Forestali o l'U.E. riterranno diramare.

# **2. Normativa di riferimento**

- x Regolamento (CE) n.1782/03 che stabilisce norme comuni relative ai regimi di sostegno diretto nell'ambito della politica agricola comune;
- x Regolamento (CE) n. 796/2004 e in particolare il comma 2 dell'art. 11 che prevede la data del 15 maggio quale termine ultimo per la presentazione della domanda unica;
- x Regolamento (CE) n 817/04 della Commissione del 29 Aprile 2004 recante disposizioni di applicazione del Reg. (CE) n. 1257/99 del Consiglio sul sostegno allo sviluppo rurale da parte del Fondo europeo agricolo di orientamento e di garanzia (FEAOG);
- x Regolamento (CE) n. 1698/2005 relativo al sostegno allo Sviluppo Rurale da parte del Fondo europeo agricolo per lo sviluppo rurale (FERSR);
- x Regolamento (CE) n. 885/2006 recante le modalità di applicazione del Regolamento (CE) n. 1290/2005;
- x Regolamento (CE) n. 1974/2006 relativo alle disposizioni di applicazione del regolamento n. 1698/2005 ;
- x Regolamento (CE) n. 1975/2006 che stabilisce le norme di attuazione delle procedure di controllo e della condizionalità per le misure di sostegno dello sviluppo rurale;
- x Regolamento (CE) n. 883/2006 recante modalità di applicazione del Regolamento (CE) n. 1290/2005 del Consiglio, per quanto riguarda la tenuta dei conti degli organismi pagatori, le dichiarazioni delle spese e delle entrate e le condizioni di rimborso delle spese nell'ambito del FEAOG e FEARS;
- Regolamento (CE) n. 447/2008 recante modifica del Reg. (CE) n. 883/2006;
- x Circolare AGEA n. ACIU.2007.237 con le istruzioni applicative generali per la presentazione, il controllo ed il pagamento delle domande di aiuto ai sensi del Reg. (CE)n.1698/2005;
- x Decreto del Ministero delle Politiche Agricole, Alimentari e Forestali del 20 marzo 2008 che reca disposizioni in materia di violazioni ;
- Decisione CE della Commissione C(2008)737 di approvazione del Programma di Sviluppo Rurale della Regione Puglia 2007-2013;
- x Deliberazione della Giunta Regionale del 12 febbraio 2008 n. 148 di Approvazione del "Programma di sviluppo rurale per la Puglia 2007-2013 pubblicata sul BURP n. 34 del 29 febbraio 2008;
- Deliberazione della Giunta Regionale n.2460 del 16 dicembre 2008 in attuazione del Decreto del Ministero per le Politiche Agricole, Alimentari e Forestali n.16809 del 24 novembre 2008 di modifica e integrazione del decreto ministeriale 12541/06 recante "Disciplina del regime di condizionalità della PAC".

#### **3. Obiettivi generali**

Garantire la salvaguardia del territorio, favorire il mantenimento di una comunità rurale vitale nelle zone minacciate da spopolamento, conservare lo spazio naturale, mantenere e favorire metodi di produzione agricola ecosostenibile.

#### **4. Descrizione della misura 211**

 E' erogata un'indennità compensativa, limitatamente ai terreni ubicati in zone montane definite dalla direttiva CE/268/75, art. 3 – paragrafo 3, per le colture investite a prati e pascoli e/o foraggere e/o vigneti per uva da vino e/o agrumeti. I pagamenti sono annuali e rapportati agli ettari di SAU (Superficie Agricola Utilizzata) effettivamente utilizzati per le predette colture.

#### **5. Descrizione della misura 212**

E' erogata un'indennità compensativa, limitatamente ai terreni ubicati in zone svantaggiate diverse da quelle montane definite dalla direttiva CE/268/75, art. 3 – paragrafi 4 e 5, per le colture investite a prati e pascoli e/o foraggere. I pagamenti sono annuali e rapportati agli ettari di SAU (Superficie Agricola Utilizzata) effettivamente utilizzati per le predette colture.

#### **6. Soggetti Beneficiari**

Imprenditori agricoli che in base ad un legittimo titolo regolarmente registrato, di proprietà, di affitto o di comodato, conducono aziende agricole. Sono esclusi gli imprenditori titolari di pensione di vecchiaia e gli imprenditori titolari di pensione di anzianità di età superiore ai 65 anni

La concessione dell'aiuto è vincolata alla dimostrazione dell'iscrizione al registro delle imprese presso le Camere di Commercio, Industria, Agricoltura e Artigianato (ai sensi dell'art. 8 della Legge 580 del 29.12.1993).

Nel caso di concessione di un terreno appartenente ad un Ente Pubblico, il conduttore deve dimostrarne la titolarità attraverso apposita documentazione rilasciata dall'Ente medesimo.

I predetti titoli devono essere stati rilasciati o acquisiti anteriormente alla data di presentazione della domanda di aiuto e se la validità è di durata inferiore ai cinque anni, dovranno essere rinnovati per tutta la durata dell'impegno.

#### **7. Condizioni di ammissibilità**

I requisiti necessari per accedere al regime di aiuti e quelli per l'attribuzione delle priorità al fine della predisposizione delle graduatorie di ammissibilità, devono essere posseduti alla presentazione della domanda di aiuto. La domanda dovrà essere presentata previa costituzione o aggiornamento del fascicolo unico aziendale come previsto dal Dpr 503 del 1° dicembre 1999.

Per l'ammissibilità al premio è necessario il rispetto delle seguenti condizioni:

#### **Misura 211**

- Carico di bestiame per unità di superficie condotta compreso tra 0,2 e 1,4 UBA/ha.

- Superficie minima (SAU) di 2 ha in aree classificate montane (art. 50, paragrafo 2 del Reg. (CE) n.1698/2005) complessivamente investita a prati e pascoli e/o colture foraggere e/o vigneti per uva da vino e/o agrumeti.

- Per ciascuna di queste due ultime colture la superficie minima dovrà essere non inferiore a 0,5 ha, fermo restando che la superficie totale minima per la quale viene richiesto l'aiuto deve essere di 2 ha.

#### **Misura 212**

- Carico di bestiame per unità di superficie condotta compreso tra 0,2 e 1,4 UBA/ha.

- Superficie minima (SAU) di 5 ha nelle aree classificate svantaggiate (art. 50, paragrafo 3 del Reg. (CE) n.1698/2005) investita a prati e pascoli e a colture foraggere.

I beneficiari delle Misure 211 e 212 devono adempiere alla normativa comunitaria e nazionale vigente in materia di condizionalità, con particolare riferimento agli articoli 4 e 5 degli allegati III e IV del Reg. CE n.1782/03, al Decreto Ministeriale del 24 novembre 2008 ed alla consequenziale deliberazione della Giunta Regionale n.2460 del 16 dicembre 2008.

#### **8. Impegni**

#### **Misure 211** e **212**

-Proseguire l'attività agricola per cinque anni consecutivi a decorrere dalla data di

presentazione della domanda.

- -Mantenere il carico di bestiame per unità di superficie condotta tra 0,2 e 1,4 UBA/ha.
- -Condurre le superfici aziendali secondo le norme della condizionalità di cui al Reg. CE n.1782/2003 e salvo modifiche ed integrazioni.

# **9. Tipologia degli interventi**

L'aiuto viene concesso in funzione della superficie agricola utilizzata (SAU), come di seguito specificato:

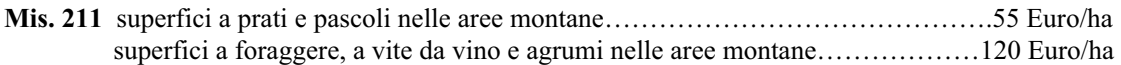

**Mis.212** superfici a prati e pascoli nelle aree svantaggiate diverse dalle zone montane……45 Euro/ha superfici a foraggere nelle aree svantaggiate diverse dalle zone montane……….100 Euro/ha

Per entrambe le Misure, le superfici a "fida pascoli" sono escluse dal premio, ma concorrono al calcolo del carico di bestiame ove assegnate all'imprenditore con regolare concessione.

#### **10. Graduatoria di ammissibilità**

Per la concessione e la liquidazione dei premi da parte dell'Organismo Pagatore agli aventi diritto, si procederà alla formazione di elenchi provinciali che concorreranno alla costituzione della graduatoria unica regionale per ciascuna Misura, tenendo conto dei criteri di selezione e dei relativi punteggi assegnati, approvati dal Comitato di Sorveglianza del P.S.R. Puglia 2007-2013 nella riunione del 17 giugno 2008, come di seguito indicato e delle relative priorità.

Mis. 211 e Mis. 212

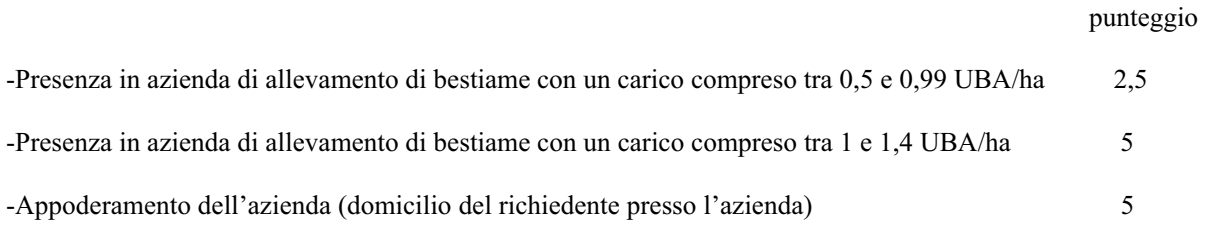

Ai fini dell'attribuzione del punteggio per la presenza di bestiame sono ammessi gli allevamenti di bovini, equini, ovini e caprini.

Il massimo punteggio attribuibile è di **10 punti.**

A parità di punteggio sarà data priorità agli imprenditori di età anagrafica inferiore.

In caso di azienda condotta da agricoltori associati si prende in considerazione l'età media dei singoli soci.

# **11. Durata dell'intervento e degli impegni**

- x Gli impegni assunti con la domanda devono essere mantenuti, relativamente alle superfici e/o alle UBA (Unità di Bestiame Adulto) ed alla condizionalità (Reg. CE n.1782/2003), per cinque anni dalla data di presentazione della stessa.
- x Gli impegni vanno mantenuti anche nel caso di trasferimento della conduzione dei terreni mediante assunzione degli stessi con atto scritto da parte del subentrante, salvo casi di forza maggiore previsti dalla normativa (Reg. CE n.817/04 art. 39) e dal Manuale della procedura di Controllo A.G.E.A.
- x Nel caso in cui il beneficiario cessi l'attività perché acquisisce lo stato di pensionato di vecchiaia o compie il sessantacinquesimo anno di età, non è tenuto alla restituzione del sostegno ricevuto se ha mantenuto gli impegni per almeno tre anni dalla data della domanda iniziale (Reg. CE n.817/04 art. 36).
- x Il mancato rispetto di quanto indicato nei punti precedenti, comporta la restituzione delle somme percepite maggiorate degli interessi legali dalla data di erogazione alla data di restituzione.

# **12. Modalità e termini di presentazione delle domande**

 La compilazione, la stampa e il rilascio delle domande deve essere effettuato per via telematica a mezzo della funzionalità on-line predisposta dall'Organismo Pagatore (AGEA) sul "Portale SIAN".

 Si precisa che l'indennità viene corrisposta su base annuale, a seguito della presentazione della domanda di aiuto per ciascuna campagna di riferimento. Pertanto, il procedimento amministrativo si avvia e si conclude per ogni singola domanda e che per beneficiare dell'indennità in annualità diverse da quella di presentazione, dovrà essere presentata nuova domanda, che avvierà un nuovo procedimento amministrativo distinto da quello delle annualità precedenti.

Le domande vanno presentate tramite i CAA, i tecnici abilitati dalla Regione Puglia e la stessa Regione in caso di detenzione del fascicolo aziendale.

# **Nel caso in cui l'azienda ricada sia in territorio classificato "zona montana" sia in "area svantaggiata diversa dalle zone montane" si devono presentare due domande distinte, una per la misura 211 ed una per la misura 212.**

Le domande di aiuto devono essere compilate, stampate e rilasciate secondo le procedure stabilite da AGEA, sul portale SIAN entro il giorno 15 maggio 2009. A tal fine fa fede la data del protocollo attribuita dal sistema SIAN del "rilascio informatico" della domanda.

La domanda cartacea corredata della relativa documentazione deve essere presentata agli Uffici Provinciali dell'Agricoltura di competenza (UPA), entro 15 giorni di calendario dalla scadenza dei termini di rilascio della domanda sul portale SIAN.

Le suddette domande trasmesse con lettera di accompagnamento indicante le Misure ed i documenti allegati, ciascuna in plico singolo e chiuso, devono pervenire agli UPA tramite raccomandata A.R. o consegnate a mano.

Relativamente alle domande rilasciate oltre il termine fissato del 15 maggio il premio è ridotto dell'1% per ogni giorno lavorativo di ritardo; la riduzione si applica sull'importo del premio al quale il beneficiario avrebbe avuto diritto se avesse inoltrato la domanda entro il termine prefissato, (Reg. (CE) 1975/04, art. 8).

In caso di ritardo oltre i 25 giorni di calendario (festivi compresi), la domanda è dichiarata irricevibile e non può essere ammessa a premio.

Limitatamente alle domande rilasciate informaticamente nei 25 giorni successivi al 15 maggio 2009, la domanda cartacea deve essere inviata entro il quindicesimo giorno di calendario successivo al rilascio informatico.

Al fine della valutazione del rispetto dei termini per la presentazione della domanda cartacea fa fede la data del timbro postale di partenza o, del timbro di arrivo in caso di recapito a mano.

Sono ammesse all'aiuto soltanto le superfici ricadenti nel territorio della Regione Puglia. Ove un'azienda sia situata nella zona di confine con altre regioni, con corpi fondiari contigui, l'imprenditore deve presentare all'U.P.A. competente solo la richiesta di premio relativo ai terreni ricadenti nella Regione Puglia, indicando in una nota aggiuntiva anche la consistenza aziendale (superficie, colture, bestiame, ecc.) presente nella regione limitrofa.

Nel caso in cui le superfici aziendali siano ubicate nel territorio di più province pugliesi, la domanda deve essere presentata all'U.P.A. nel cui territorio ricade la maggior parte della SAU oggetto di richiesta del premio.

#### **13.Documentazione**

Le domande cartacee vanno corredate della seguente documentazione:

- 1. Autocertificazione, ai sensi del D.P.R. n.445 del 28 dicembre 2000, artt. 46 e 47, nella quale si dichiara:
- a) il numero e la data di iscrizione al Registro delle imprese presso la Camera di Commercio, Industria, Agricoltura e Artigianato.
- b) la regolare assunzione di manodopera ai sensi della Deliberazione Regionale n.20 del 23/01/2007;
- c) tutti gli elementi utili al calcolo del punteggio conseguito sulla base della tabella riportata al punto 10;
- 2. Fotocopia del documento di riconoscimento in corso di validità (carta di identità o passaporto).

#### **14. Variazione della superficie aziendale**

 Qualora nel periodo di impegno il beneficiario trasferisce, totalmente o parzialmente, la sua azienda ad altro soggetto, quest'ultimo può succedere nell'impegno per il restante periodo. Nel caso contrario, il beneficiario ha l'obbligo di restituire gli aiuti precedentemente percepiti, relativamente alla SAU oggetto di trasferimento.

 Il subentrante ha l'obbligo di mantenere l'impegno, per la durata residua necessaria a completare il quinquennio avviato con la domanda.

 Nel caso di cessazione definitiva dell'attività agricola da parte del beneficiario, motivata da causa di forza maggiore ai sensi dell'art. 39 del Reg (CE) n. 817/2007, tale da non permettere il prosieguo degli impegni assunti, l'Amministrazione non procederà al recupero delle somme precedentemente erogate.

#### **15. Controlli**

 Il sistema di controllo prevede la verifica sia di carattere amministrativo (100% delle domande ), sia in loco (5% delle domande) che sarà effettuato dalla stessa Regione Puglia e/o dall'Agea.

I controlli riguarderanno:

- la verifica delle dichiarazioni rese dal richiedente/ beneficiario;

- la verifica del rispetto degli impegni assunti;

- la verifica delle superfici dichiarate;

- il rispetto della condizionalità;

- ulteriori controlli previsti dalla normativa.

 L'attività di controllo sia amministrativa che in loco verrà eseguita in conformità ai manuali delle procedure predisposti dall'Organismo pagatore (AGEA).

 In caso di difformità relative alle dichiarazioni e/o agli impegni saranno applicate le sanzioni previste dalla normativa vigente.

#### **16.Istruttoria delle domande**

 Il Dirigente dell'UPA competente per territorio, individua il responsabile del procedimento amministrativo per ogni domanda di aiuto.

 Entro 90 giorni dal termine di scadenza della presentazione cartacea, sarà data comunicazione agli interessati della ricevibilità delle domande.

La domanda è ritenuta non ricevibile nei seguenti casi :

- $\Rightarrow$  Presentata fuori termine di scadenza;<br> $\Rightarrow$  Mancata firma della domanda da part
- Ö Mancata firma della domanda da parte dell'imprenditore;

Sulla base della documentazione presentata dal richiedente e prevista dal bando, sarà trasmesso da parte degli UPA al Servizio Agricoltura l'elenco delle domande ammissibili e quello delle non ammissibili a finanziamento. Gli elenchi regionali provvisori, ai sensi dell'art. 8 comma 3 della legge 241/90 saranno pubblicati sul Bollettino Ufficiale della Regione Puglia (BURP) e sul sito (www.regione.puglia.it), per le sole domande non ammissibili sarà data comunicazione all'interessato con raccomandata A.R. da parte dell' UPA competente.

Eventuale ricorso avverso gli elenchi regionali provvisori, può essere presentato agli UPA competenti entro 30 giorni dalla data di pubblicazione sul BURP.

Gli U.P.A. entro 30 giorni dal completamento dell'esame delle controdeduzioni invieranno l'elenco definitivo al Servizio Agricoltura, il quale provvederà all'approvazione della graduatoria definitiva regionale; il suddetto provvedimento di approvazione con relativi elenchi sarà pubblicato sul BURP e sul sito della Regione Puglia ai sensi dell'art. 8 comma 3 della legge 241/90, per cui si intendono assolti anche gli obblighi derivanti in tema di comunicazione dell'avvio del procedimento.

Eventuali ricorsi in merito alla graduatoria definitiva vanno inoltrati al TAR competente per territorio, o al Presidente della Repubblica nei termini e modi stabiliti dalla legge**.**

#### **17. Disponibilità finanziaria**

Le risorse finanziarie per il pagamento dei suddetti premi sono assicurate dal Programma di Sviluppo Rurale 2007-2013 approvato con Decisione della Commissione Europea n.737 del 18 febbraio 2008.

Le domande verranno finanziate in ordine decrescente di punteggio fino alla concorrenza della dotazione finanziaria prevista dal P.S.R. Puglia 2007/2013.

La Regione Puglia non assume impegni relativamente alle domande ritenute ammissibili ma non finanziabili per insufficienza di fondi, pertanto, queste verranno archiviate ed il richiedente non avrà nulla a pretendere dall'Amministrazione.

#### **18. Disposizioni finali**

Per quanto non espressamente previsto nelle presenti disposizioni attuative, si rinvia a quanto stabilito nel PSR Puglia 2007/2013.